# **3 Использование однострочных функций для настройки вывода**

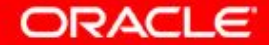

© Oracle, 2007. Все права защищены.

# **Цели**

Изучив материалы этого занятия, вы освоите следующие темы:

- Описание различных типов функций, доступных в SQL
- Использование функций работы с символами, числами и датами в инструкциях SELECT

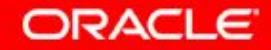

## **План занятия**

#### • Однострочные функции SQL

- Символьные функции
- Числовые функции
- Работа с датами
- Функции для работы с датами

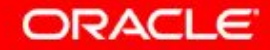

# **Функции SQL**

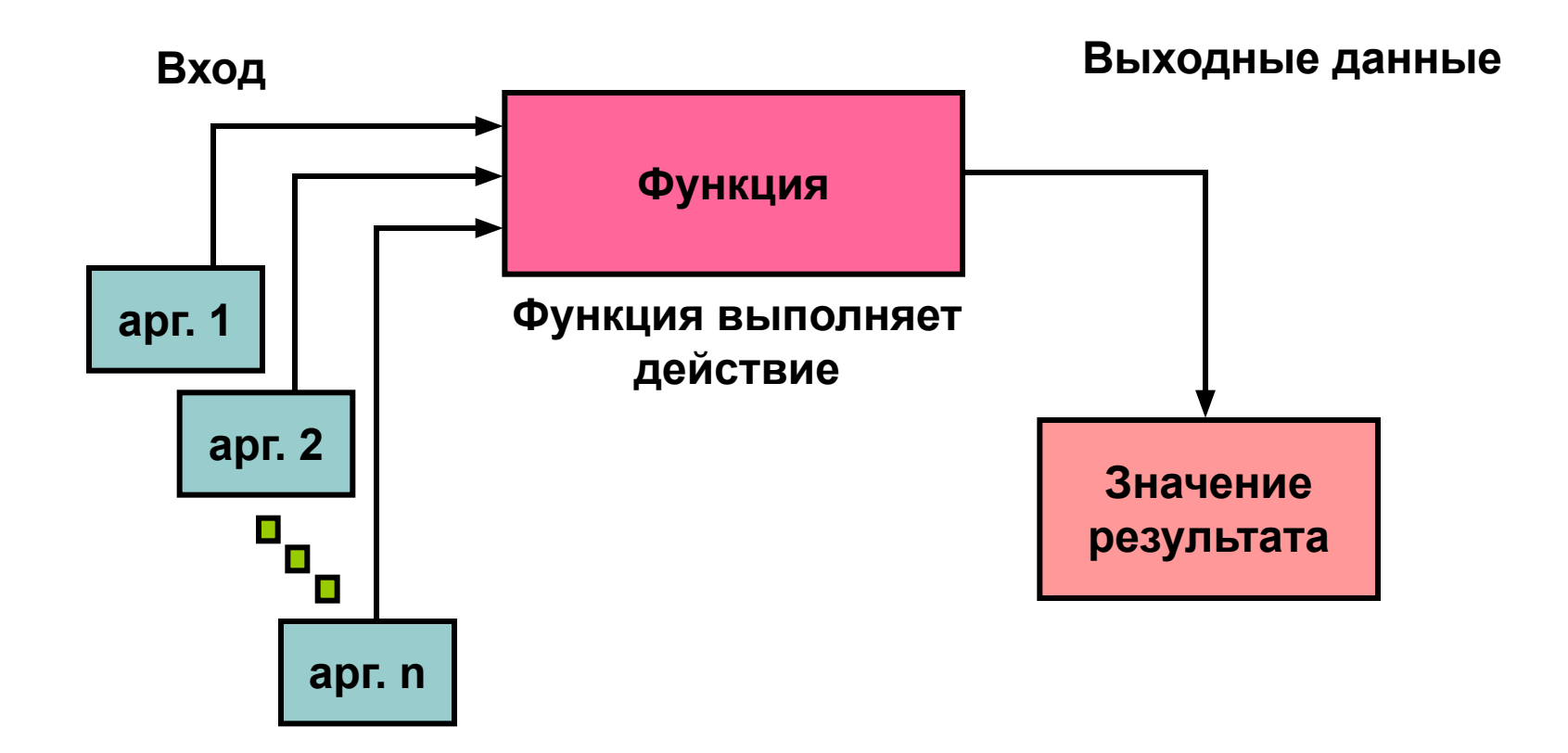

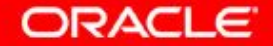

3 - 4 © Oracle, 2007. Все права защищены.

# **Два типа функций SQL**

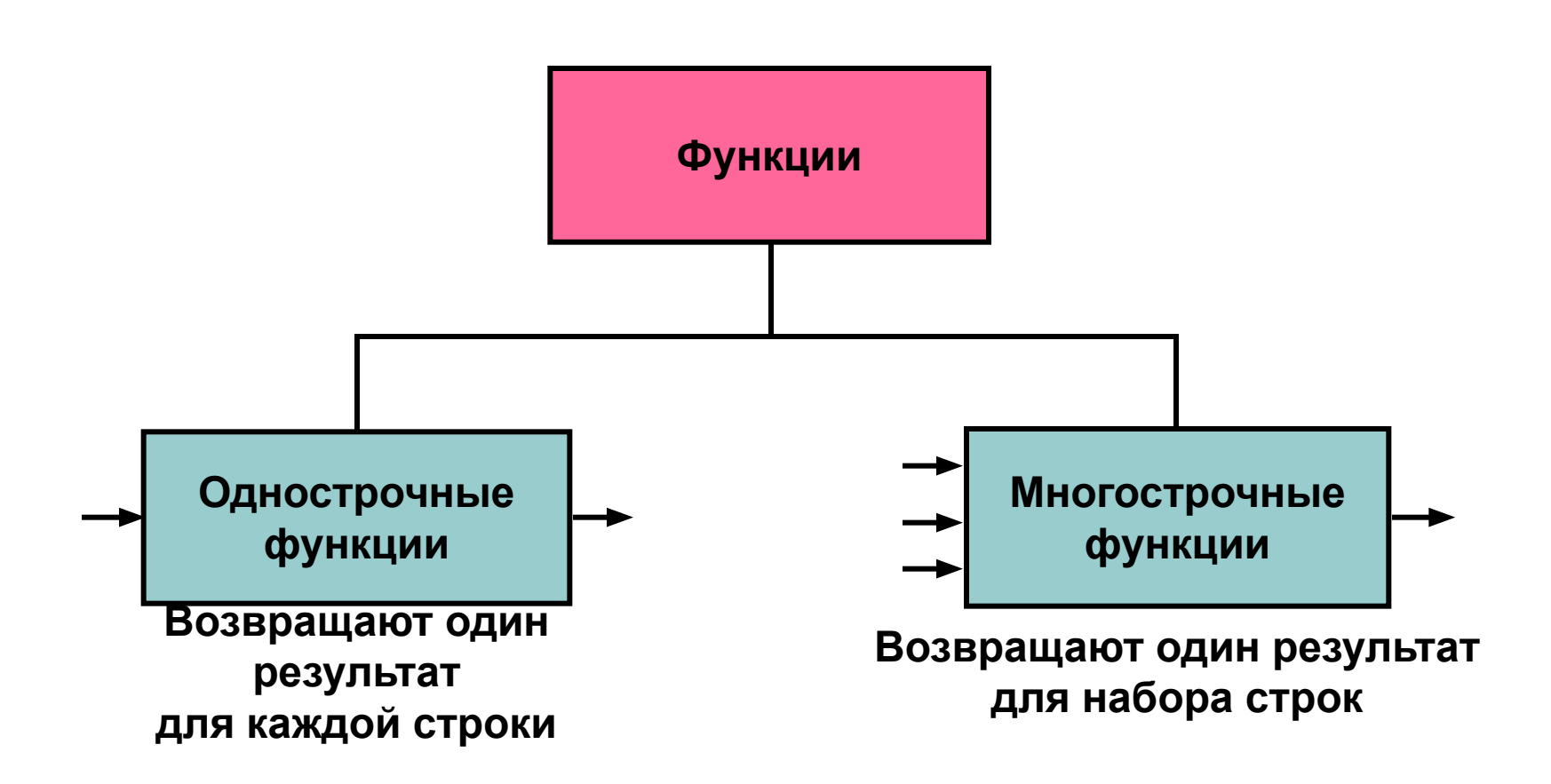

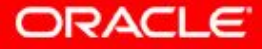

3 - 5 © Oracle, 2007. Все права защищены.

# **Однострочные функции**

Однострочные функции:

- Манипулируют элементами данных
- Используют аргументы и возвращают одно значение
- Выполняют операции с каждой возвращаемой строкой
- Возвращают один результат по каждой строке
- Могут изменять тип данных
- Допускают вложение
- Поддерживают столбцы и выражения в качестве аргументов

*function\_name* **[(***arg1, arg2,...***)]**

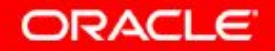

# **Однострочные функции**

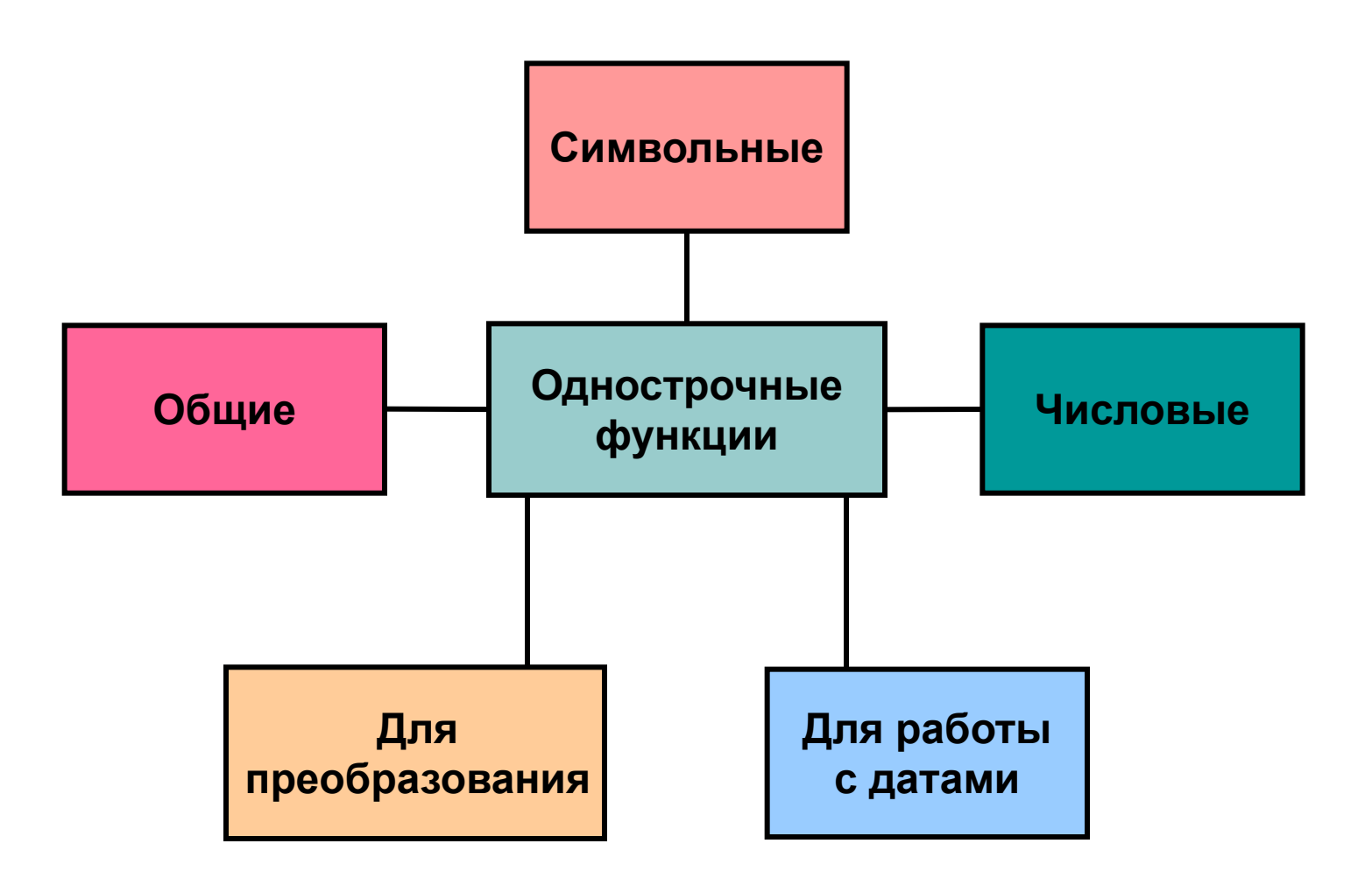

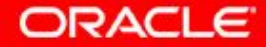

3 - 7 © Oracle, 2007. Все права защищены.

## **План занятия**

- Однострочные функции SQL
- Символьные функции
- Числовые функции
- Работа с датами
- Функции для работы с датами

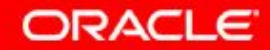

## **Символьные функции**

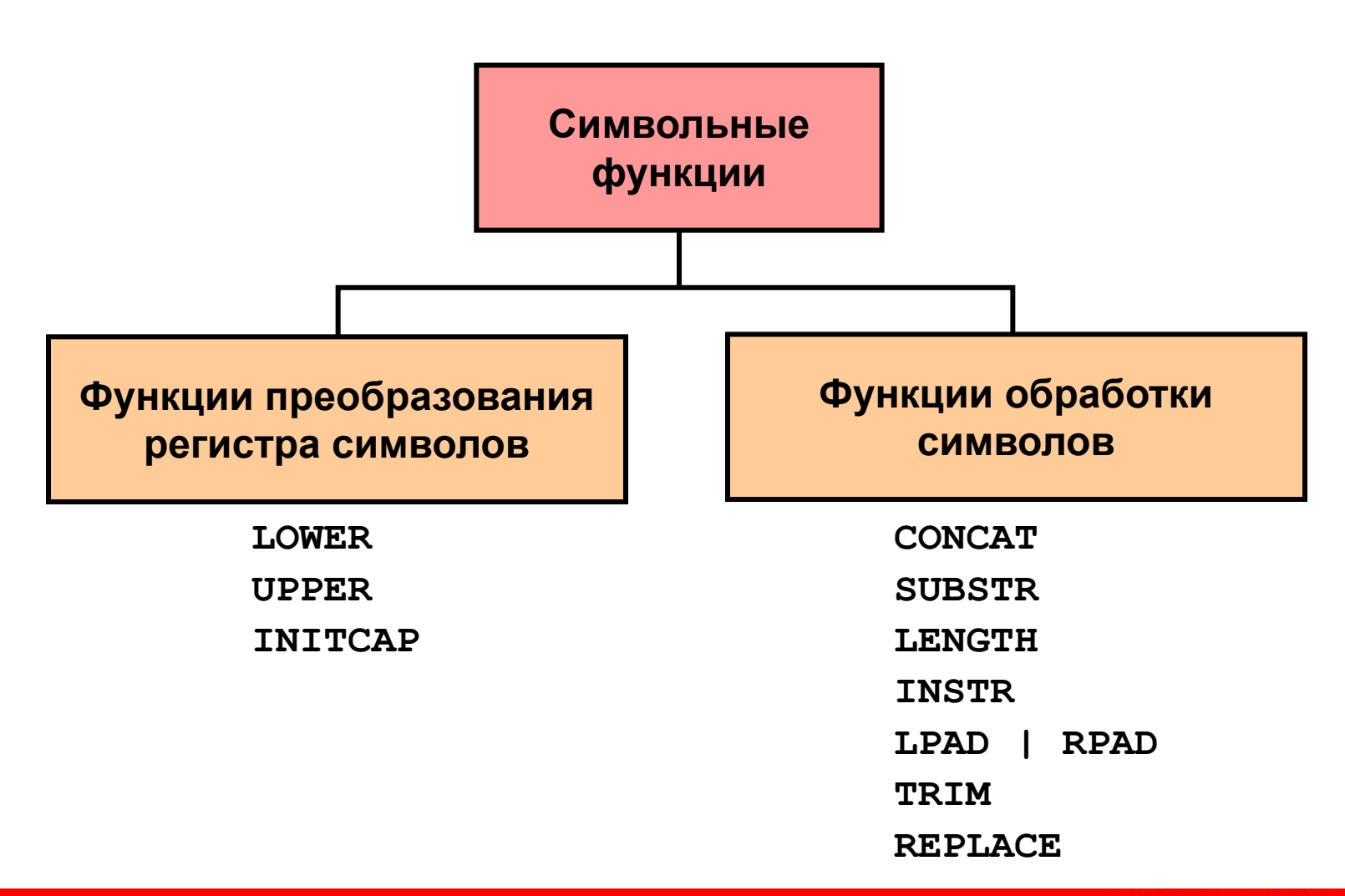

**ORACLE** 

3 - 9 © Oracle, 2007. Все права защищены.

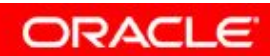

# **Функции преобразования регистра символов**

Эти функции изменяют регистр символов в символьных строках:

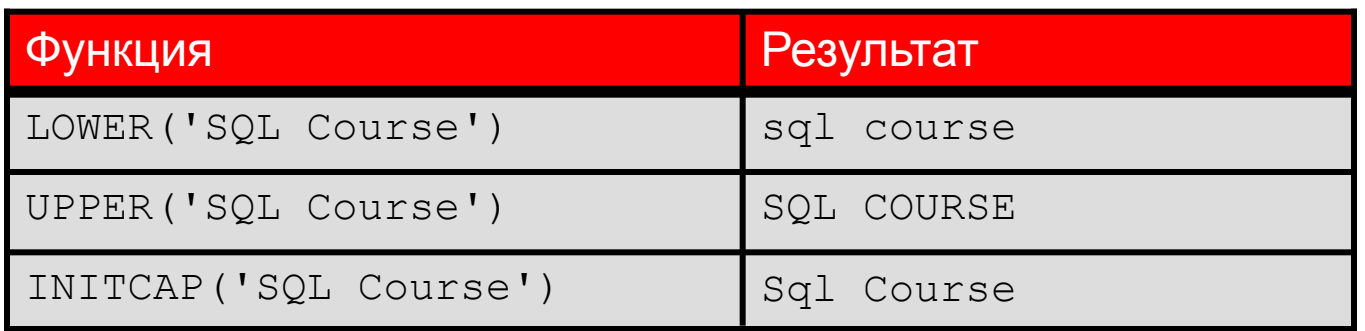

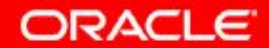

# **Использование функций преобразования регистра символов**

Вывод номера работника, фамилии и номера отдела для работника по фамилии Higgins:

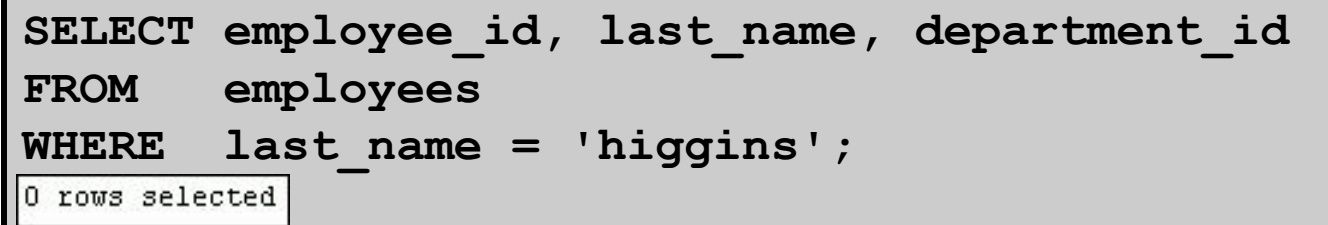

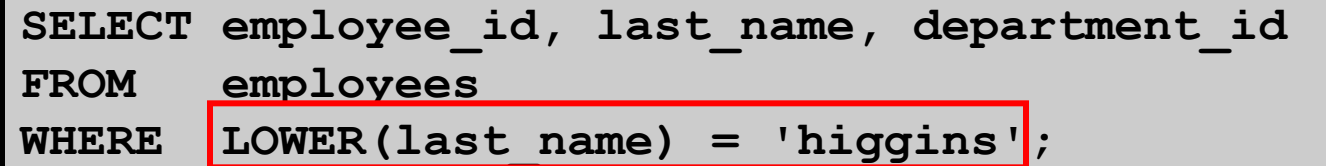

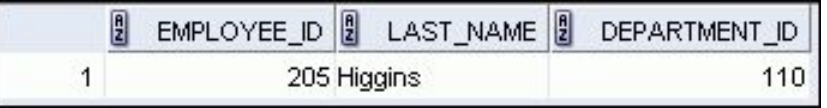

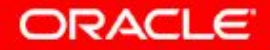

## **Функции манипулирования символами**

Для работы с символьными строками используются следующие функции:

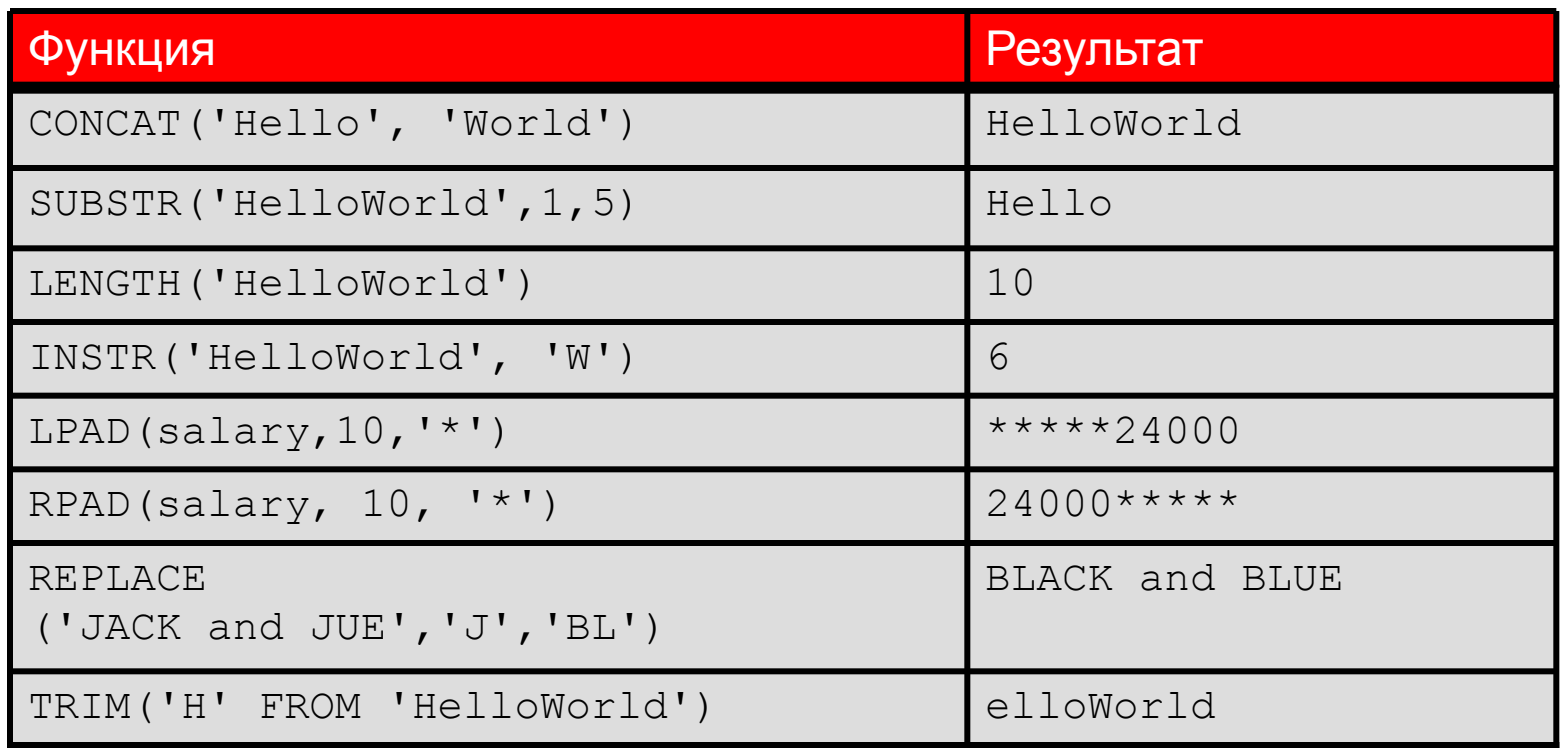

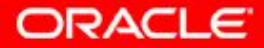

# **Использование функций манипулирования символами**

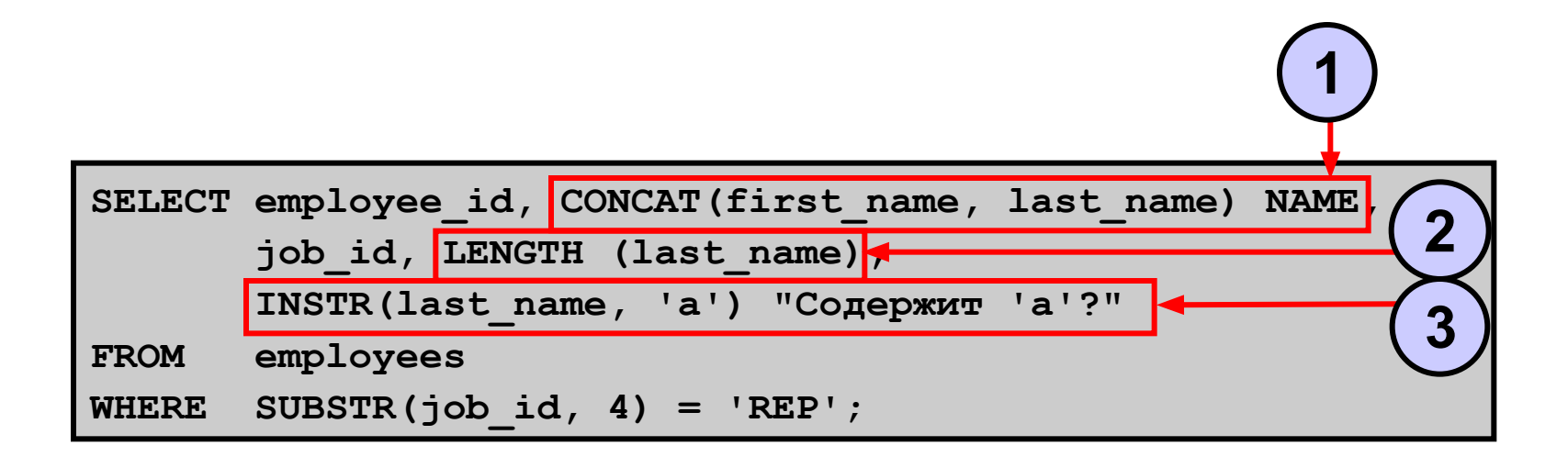

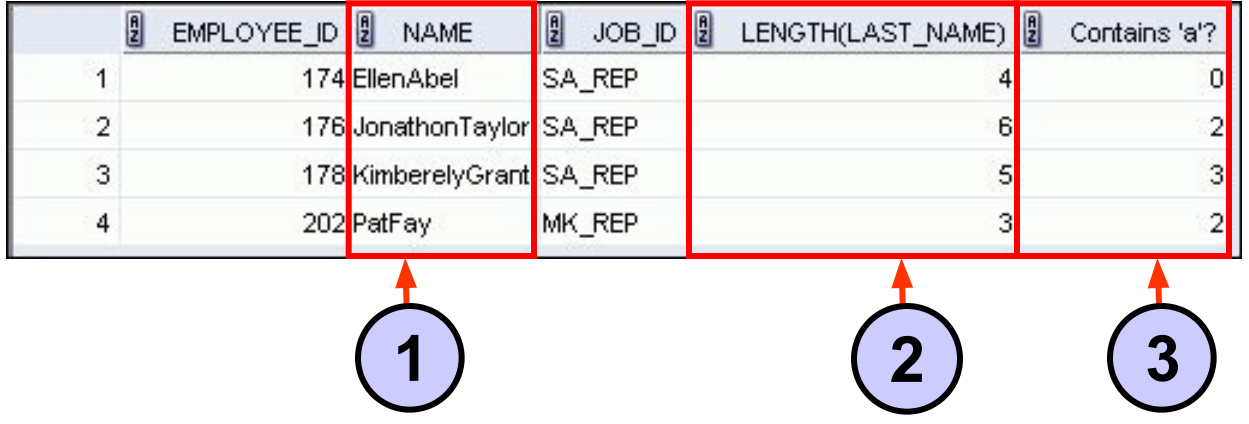

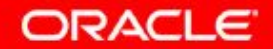

3 - 14 © Oracle, 2007. Все права защищены.

## **План занятия**

- Однострочные функции SQL
- Символьные функции
- Числовые функции
- Работа с датами
- Функции для работы с датами

## **Числовые функции**

- ROUND: округляет значение до указанного разряда
- TRUNC: сокращает значение до указанного разряда
- MOD: возвращает остаток от деления

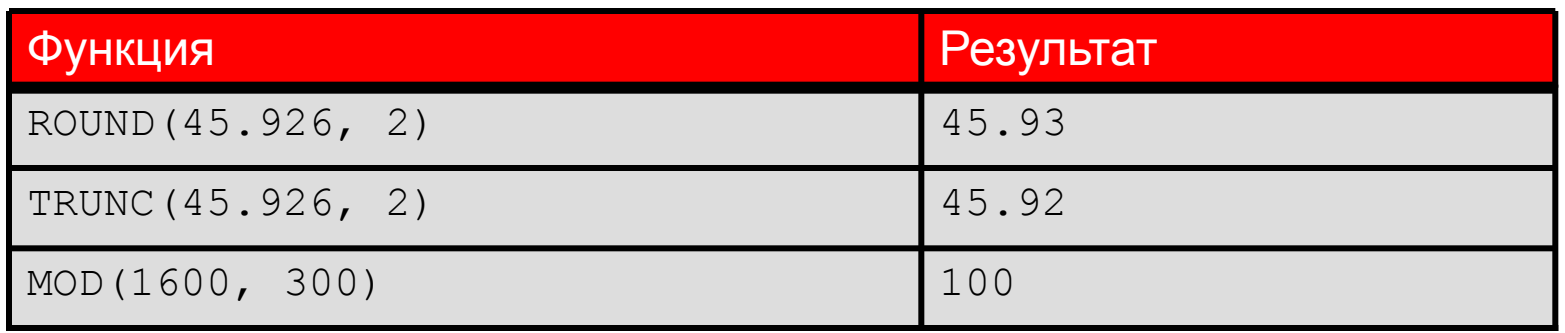

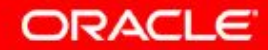

## **Использование функции ROUND**

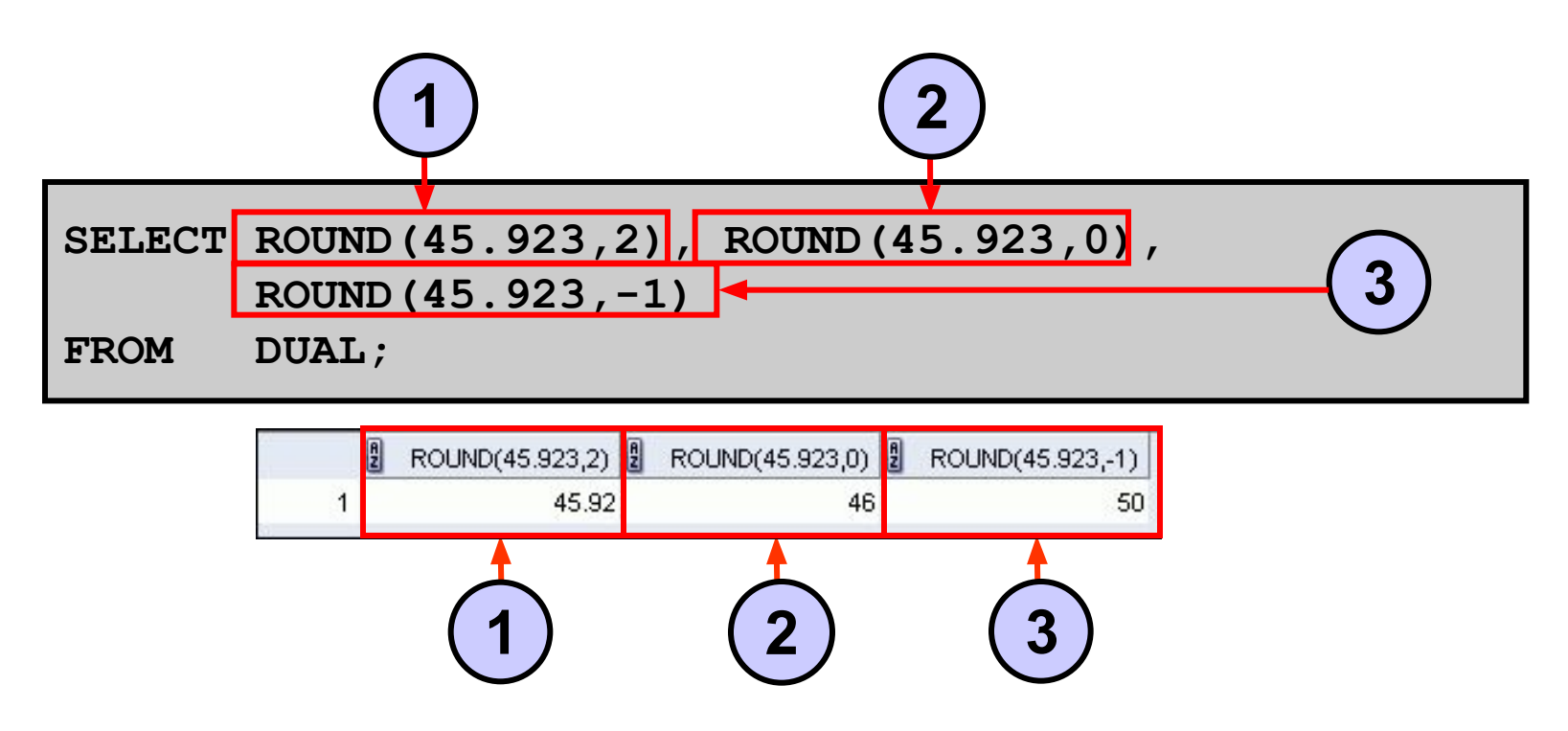

DUAL – фиктивная таблица, которую можно использовать для просмотра результатов функций и вычислений.

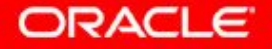

#### **Использование функции TRUNC**

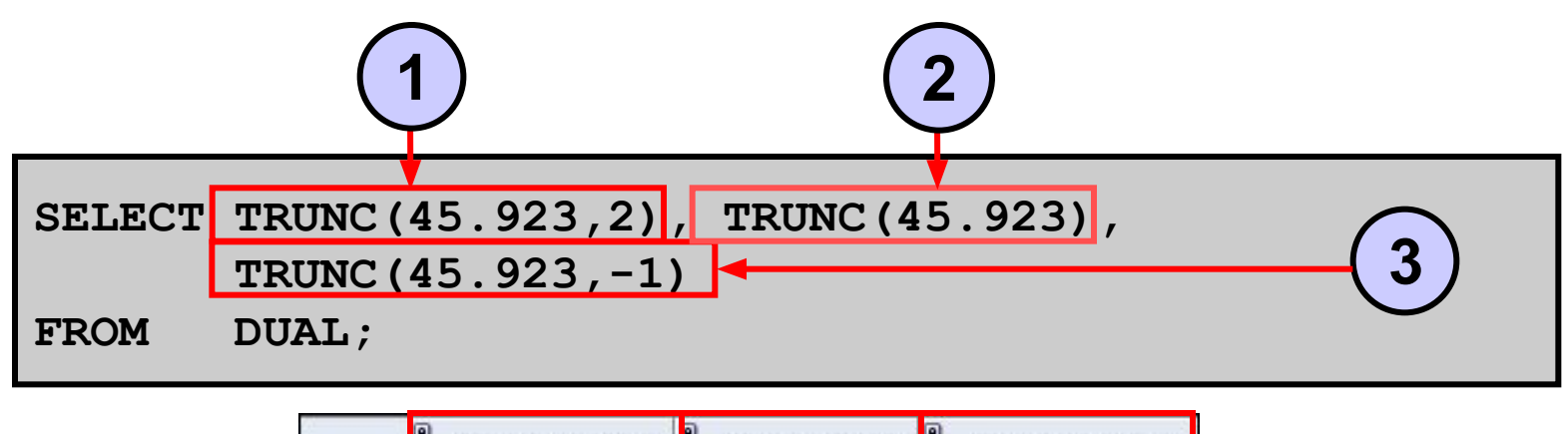

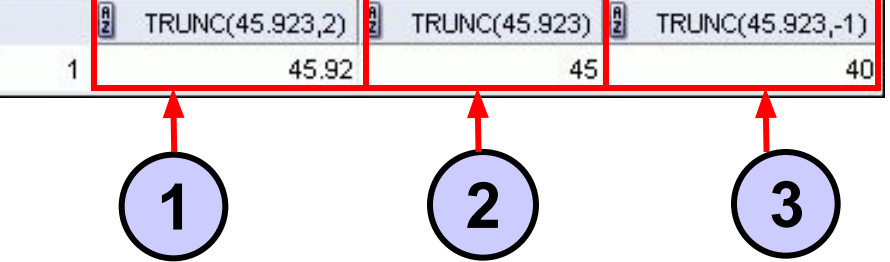

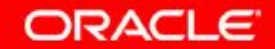

## **Использование функции MOD**

Для всех работников, имеющих должность продавца, рассчитать остаток от деления суммы оклада на 5000.

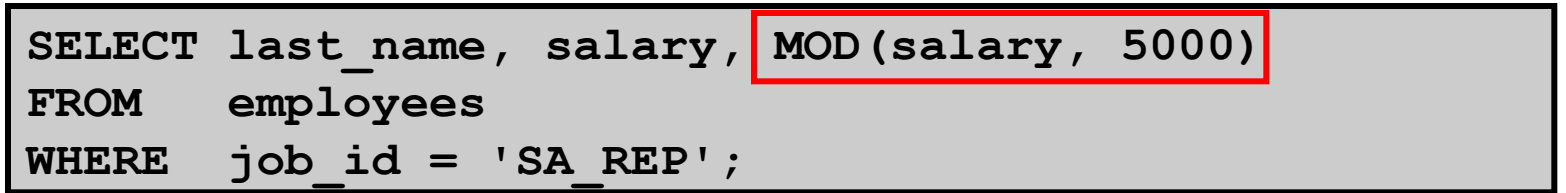

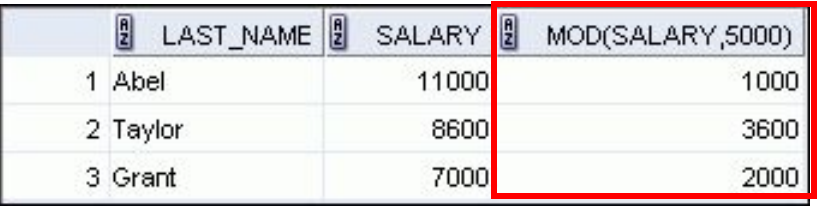

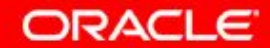

## **План занятия**

- Однострочные функции SQL
- Символьные функции
- Числовые функции
- Работа с датами
- Функции для работы с датами

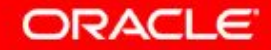

## **Работа с датами**

- В базе данных Oracle даты хранятся во внутреннем числовом формате, включающем век, год, месяц, день, часы, минуты и секунды.
- По умолчанию даты выводятся в формате DD-MON-RR.
	- Даты, относящиеся к XXI веку, можно сохранять в XX веке,

указывая только две последние цифры года

– Аналогичным образом можно сохранять в XXI веке <u>даты, относящиеся к XX веку</u>

SELECT last name, hire date

**FROM employees** 

```
WHERE hire_date < '01-FEB-88';
```
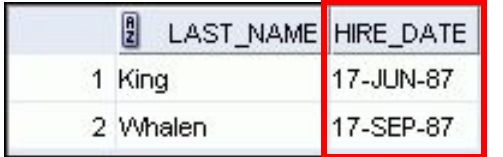

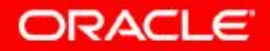

#### **Формат даты RR**

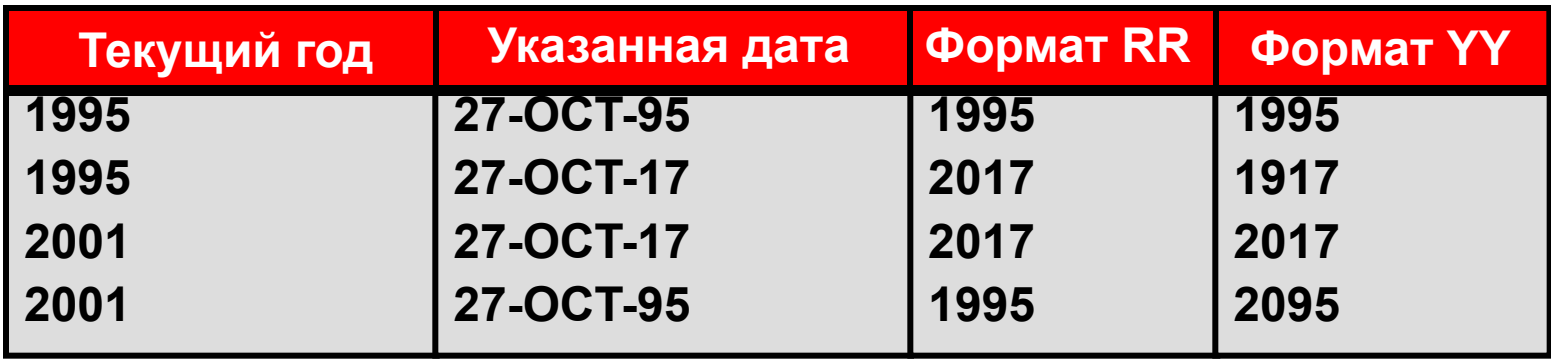

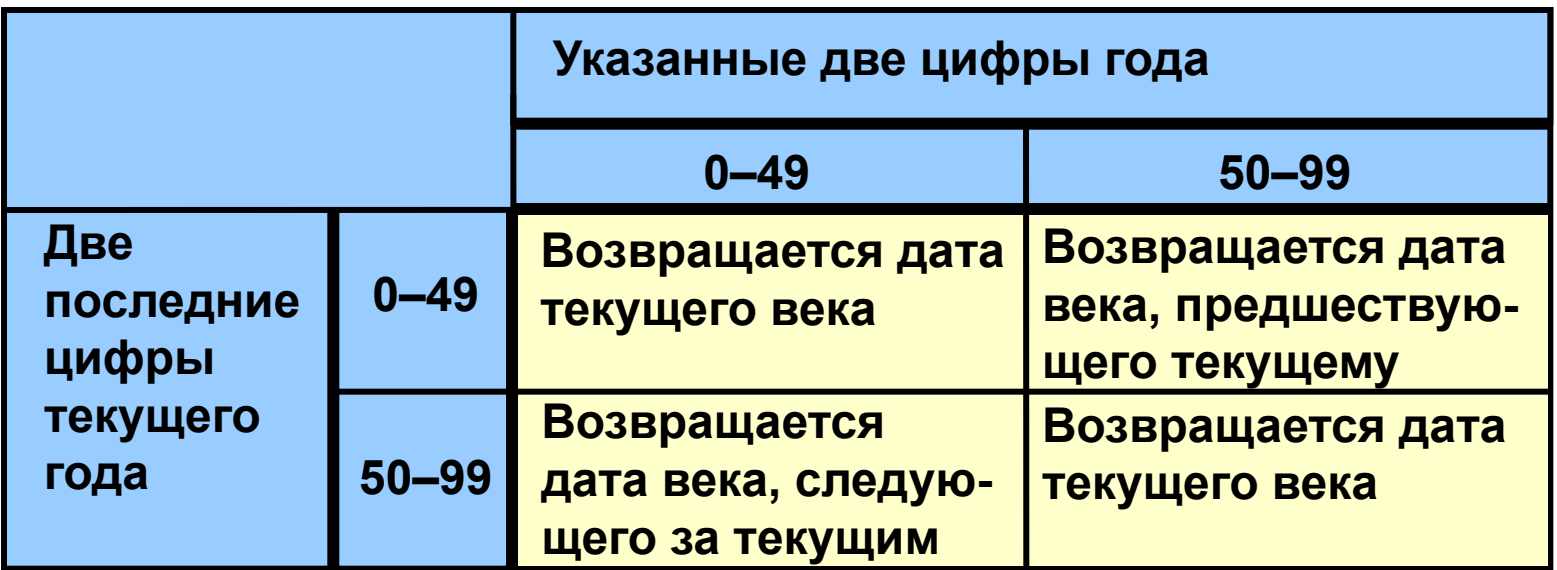

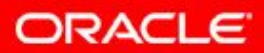

3 - 22 © Oracle, 2007. Все права защищены.

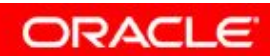

# **Использование функции SYSDATE**

Функция SYSDATE возвращает:

- Дату
- Время

**SELECT sysdate FROM dual;** 

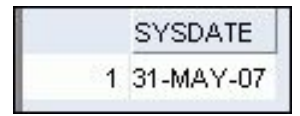

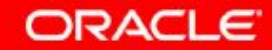

# **Арифметические действия для дат**

- Прибавление числа к дате или вычитание числа из даты для получения результата в виде даты.
- Вычитание одной даты из другой для определения числа разделяющих их дней.
- Прибавление часов к дате путем деления числа часов на 24.

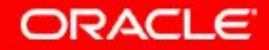

# **Использование арифметических операторов при работе с датами**

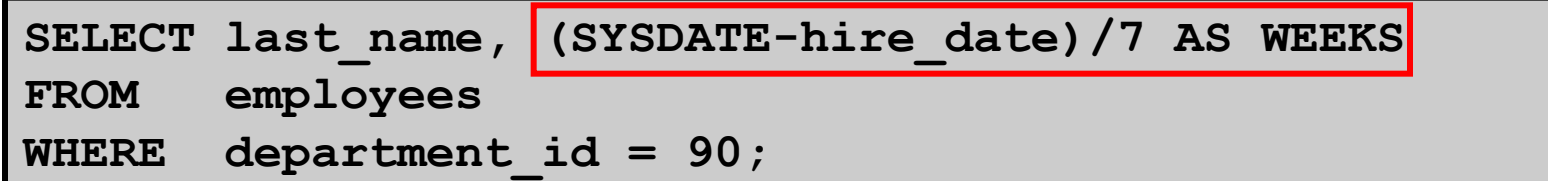

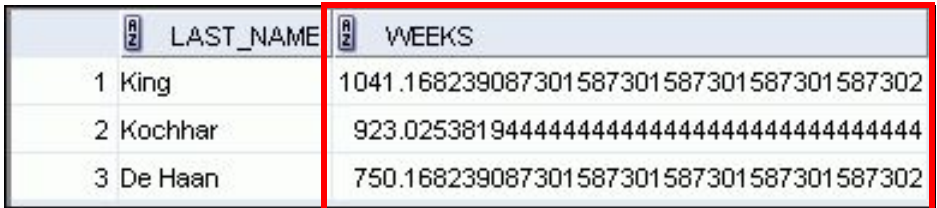

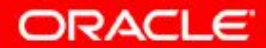

3 - 26 © Oracle, 2007. Все права защищены.

## **План занятия**

- Однострочные функции SQL
- Символьные функции
- Числовые функции
- Работа с датами
- Функции для работы с датами

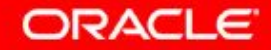

## **Функции манипулирования датами**

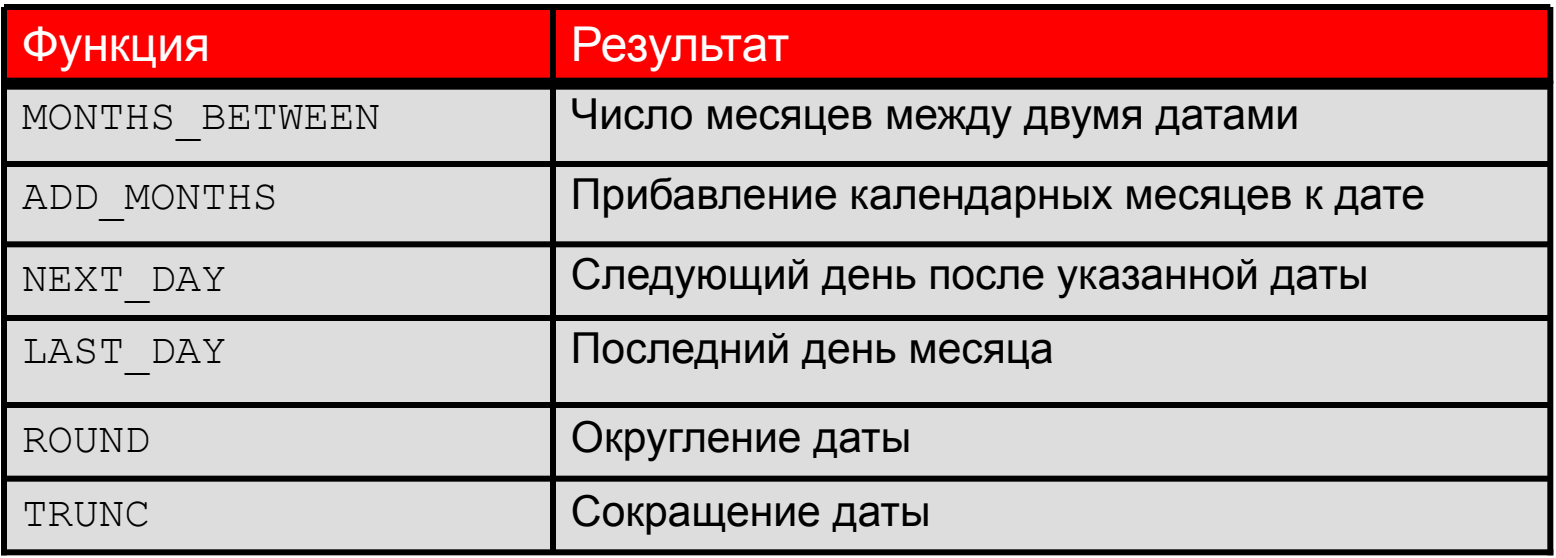

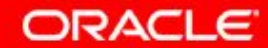

# **Использование функций работы с датами**

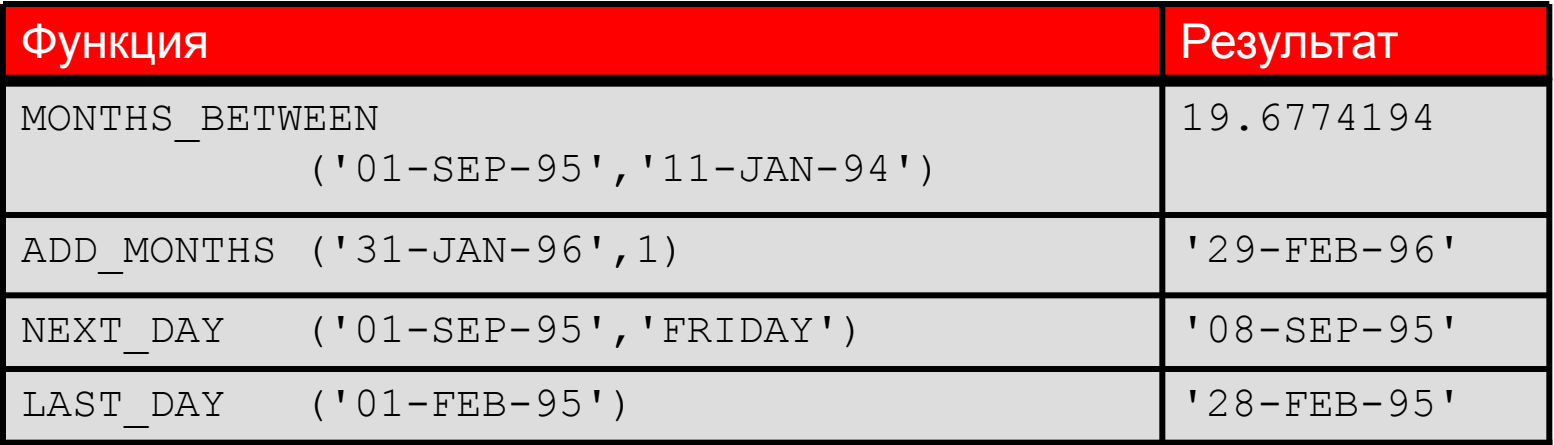

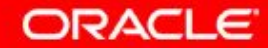

# **Применение функций ROUND и TRUNC к датам**

Предположим, что SYSDATE = '25-JUL-03':

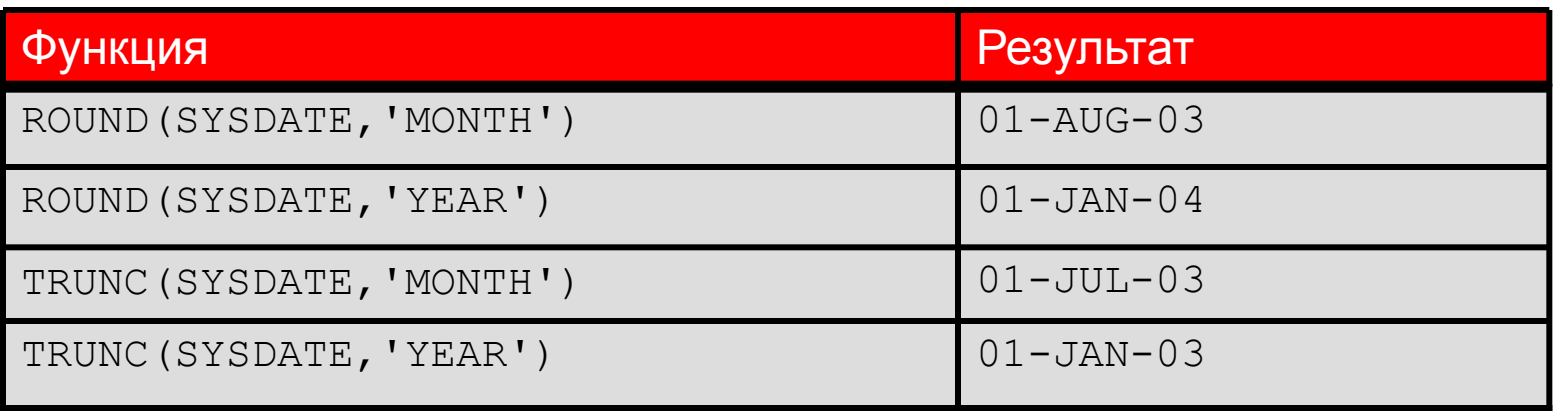

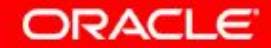

## **Заключение**

На этом занятии были изучены следующие темы:

- Выполнение вычислительных операций над данными с использованием функций
- Изменение отдельных элементов данных с использованием функций

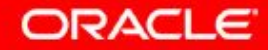

# **Упражнение 3: обзор**

Это упражнение охватывает следующие темы:

- Составление запроса для вывода текущей даты
- Создание запросов, в которых требуется использовать функции работы с числами, символами и датами
- Вычисление стажа работников в годах и месяцах

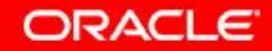

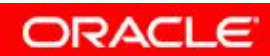

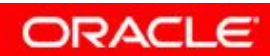

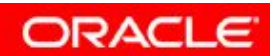

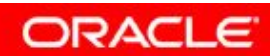